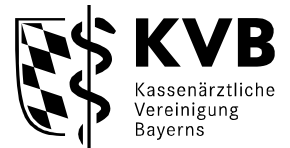

## **ACHTUNG:**

- **Bitte kreuzen Sie in der nachfolgenden Übersicht die Leistungen an, die Sie aufgrund Ihrer Qualifikation erbringen und abrechnen möchten.**
- **Wir senden Ihnen anschließend die Antragsunterlagen zu. Füllen Sie diese aus und reichen Sie diese bei der KVB ein.**
- **Ohne entsprechende Antragsstellung und Verbescheidung können Sie die jeweiligen genehmigungspflichtigen Leistungen nicht mit uns abrechnen (d.h. keine Vergütung!)**

Senden Sie die folgende Übersicht der Abrechnungsberechtigungen ausgefüllt zusammen mit dem Antrag an den Zulassungsausschuss zurück.

**Falls Sie Fragen hierzu haben, weitere Informationen erhalten Sie auf den nächsten Seiten (in der Übersicht) sowie in Ihrem zuständigen Beratungscenter:**

**<https://www.kvb.de/mitglieder/beratung>**

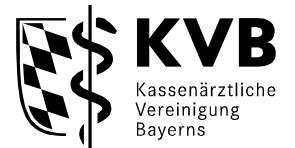

## **Übersicht der Abrechnungsberechtigungen - Ermächtigte**

Diese Übersicht enthält Abrechnungsleistungen, die einer Genehmigungspflicht durch die KVB unterliegen. Um diese Leistungen erbringen und abrechnen zu können, müssen die entsprechenden Anträge und Teilnahmeerklärungen vorab bei der **KVB** eingereicht und genehmigt werden. Mit dieser Übersicht können Sie die hierfür erforderlichen Anträge und Formulare auswählen.

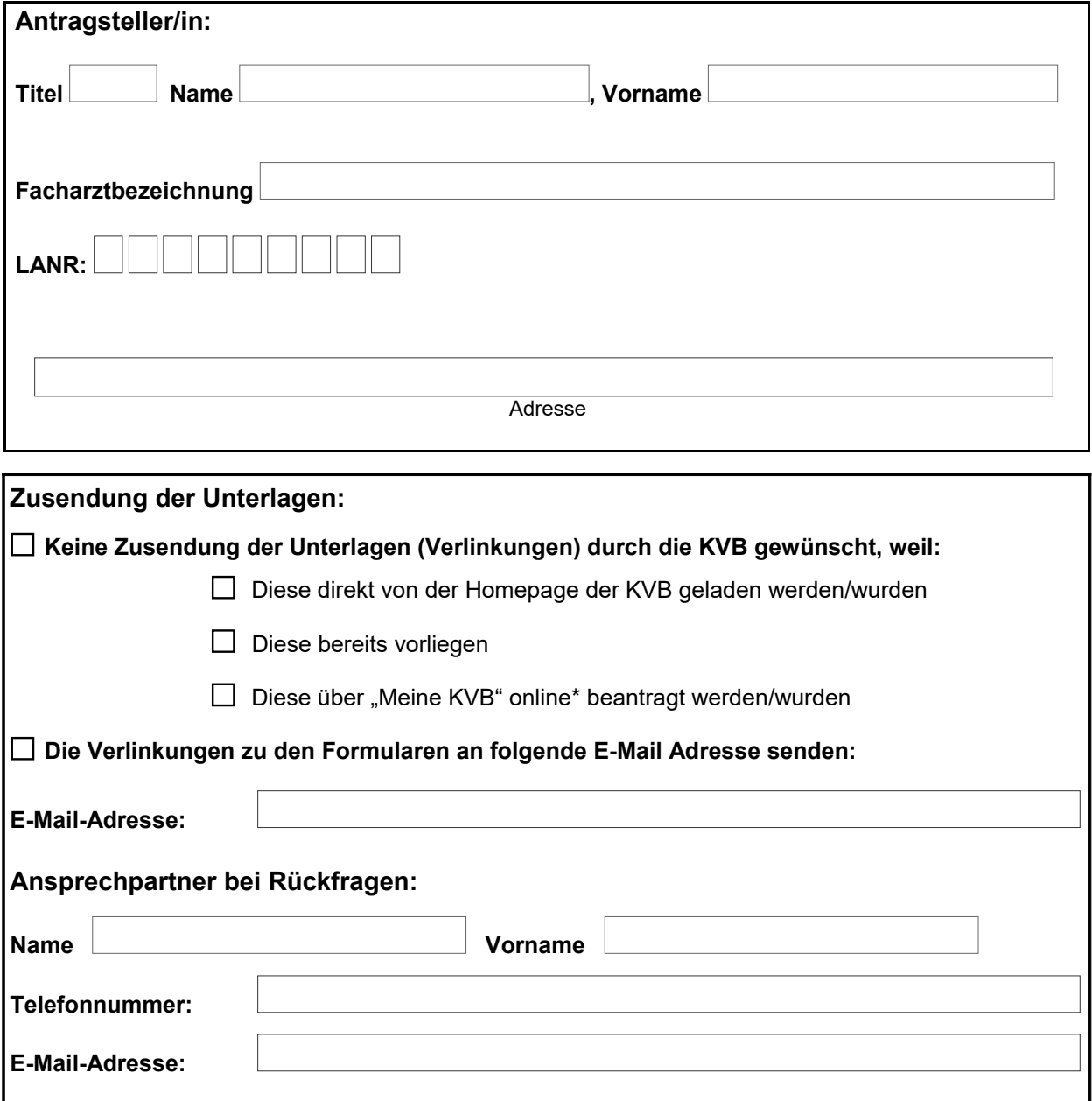

\*Meine KVB - hier finden Sie die zur Verfügung stehenden Anträge und Teilnahmeerklärungen, die Sie mit einem Zugang direkt online bei uns beantragen können. Die Anträge und Formulare finden Sie unter:

**<https://www.kvb.de/mitglieder/praxisfuehrung/service/formularservice>**

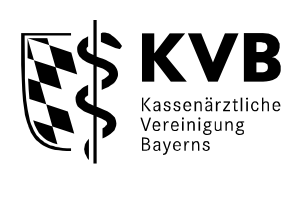

## 1 **Auswahl der Anträge und Formulare:**

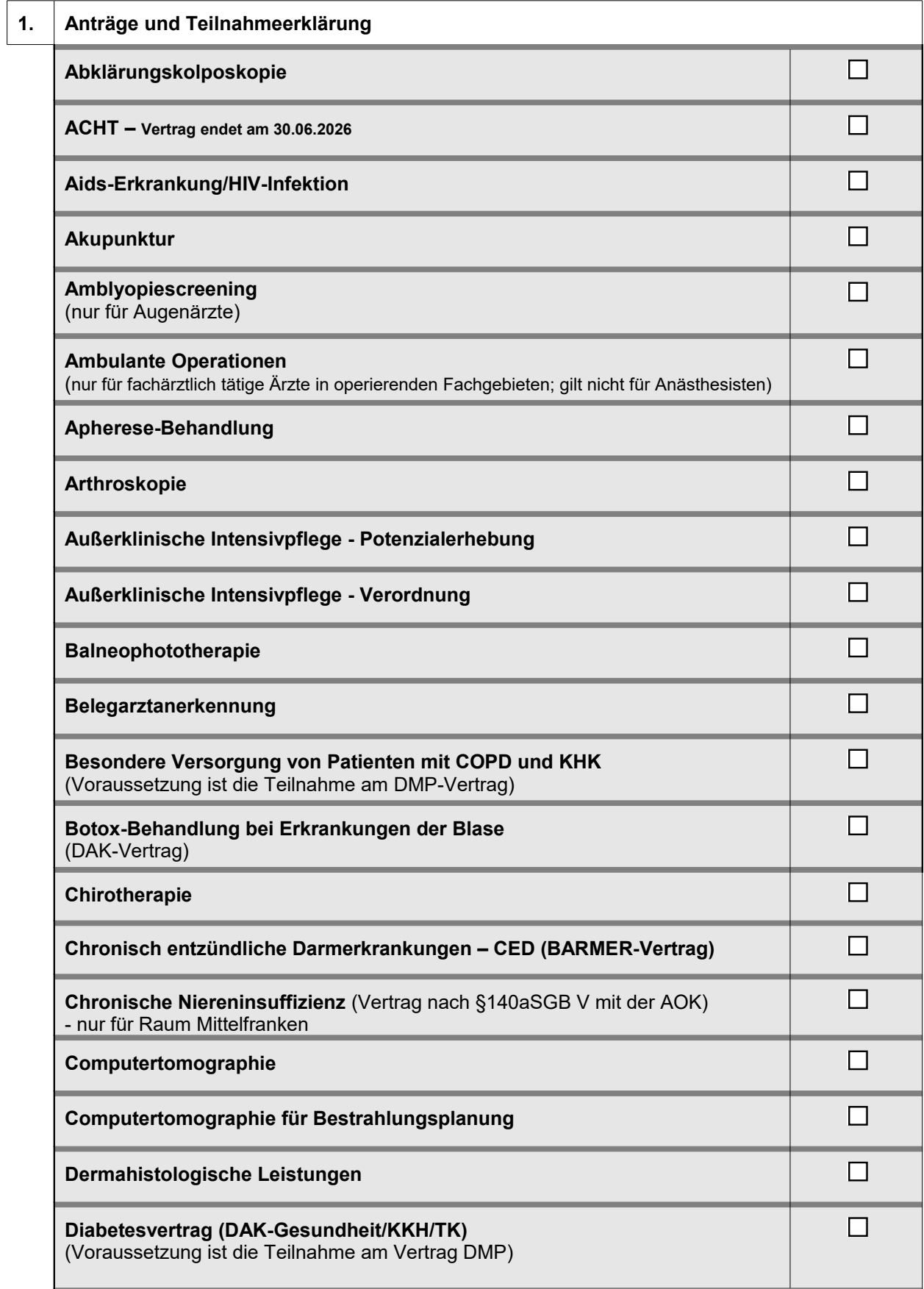

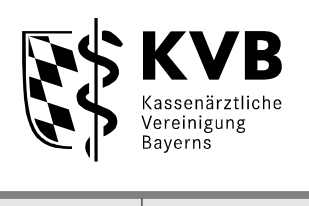

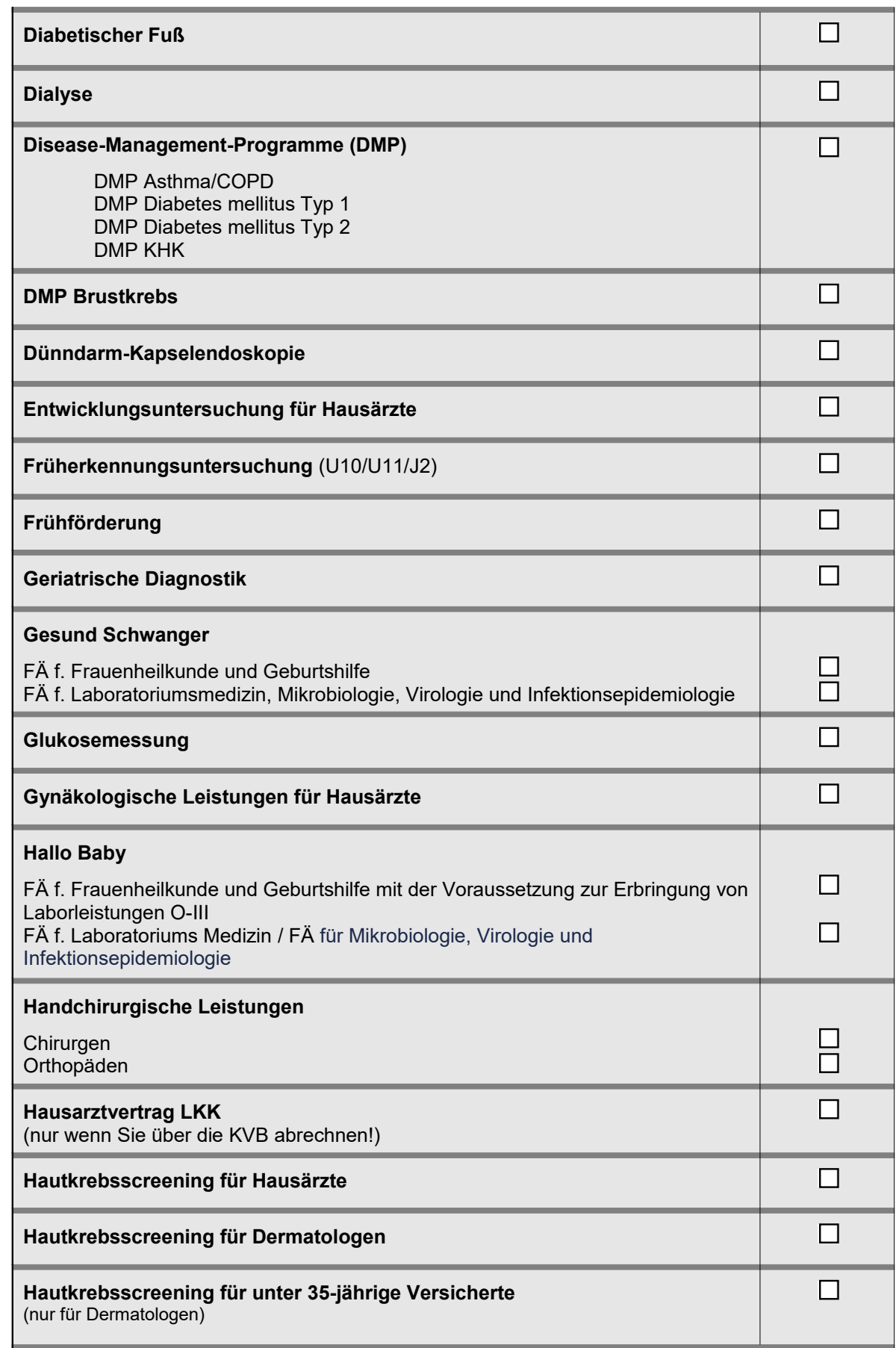

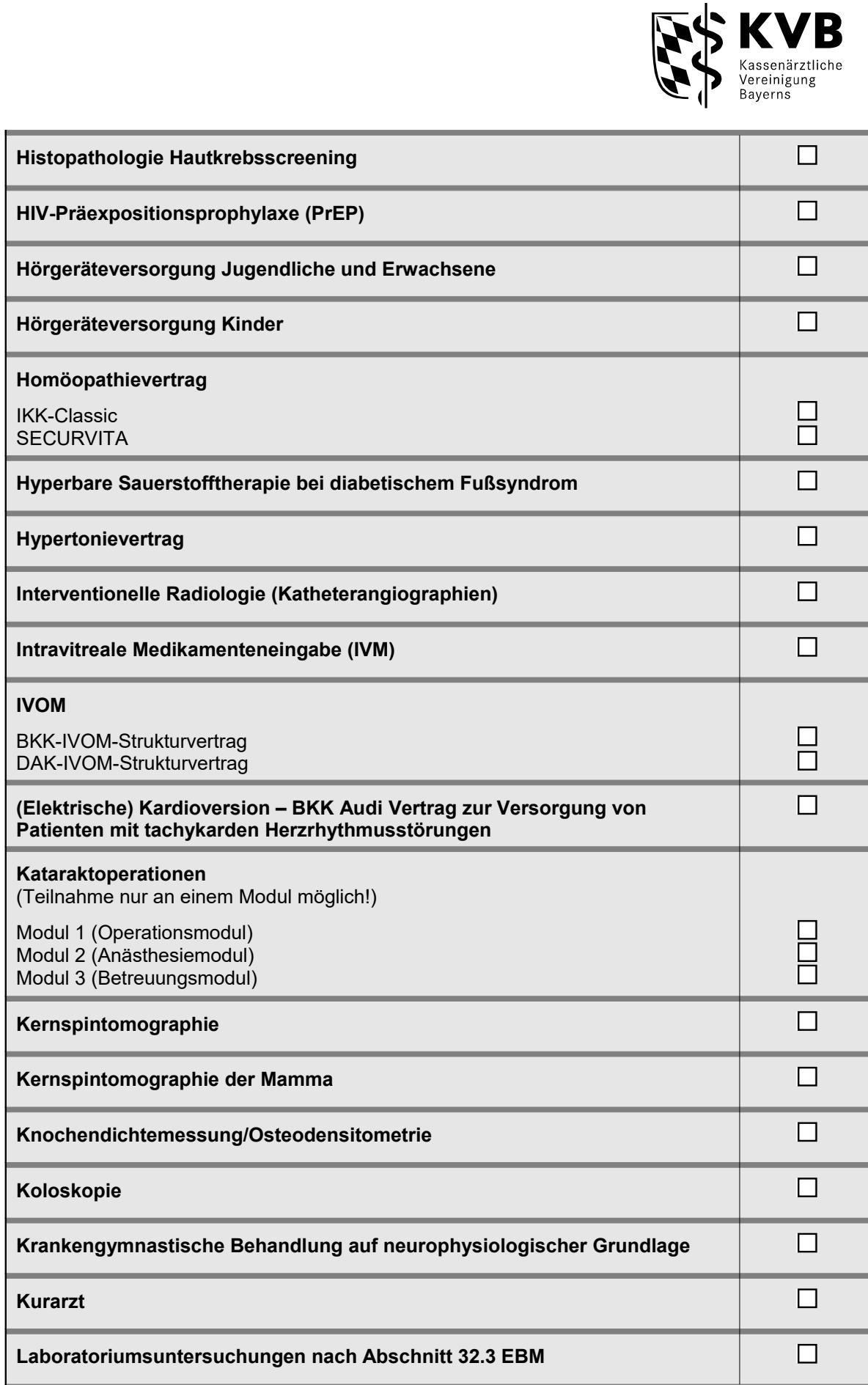

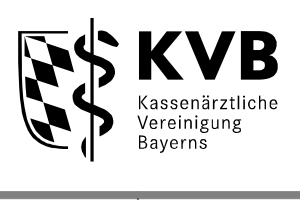

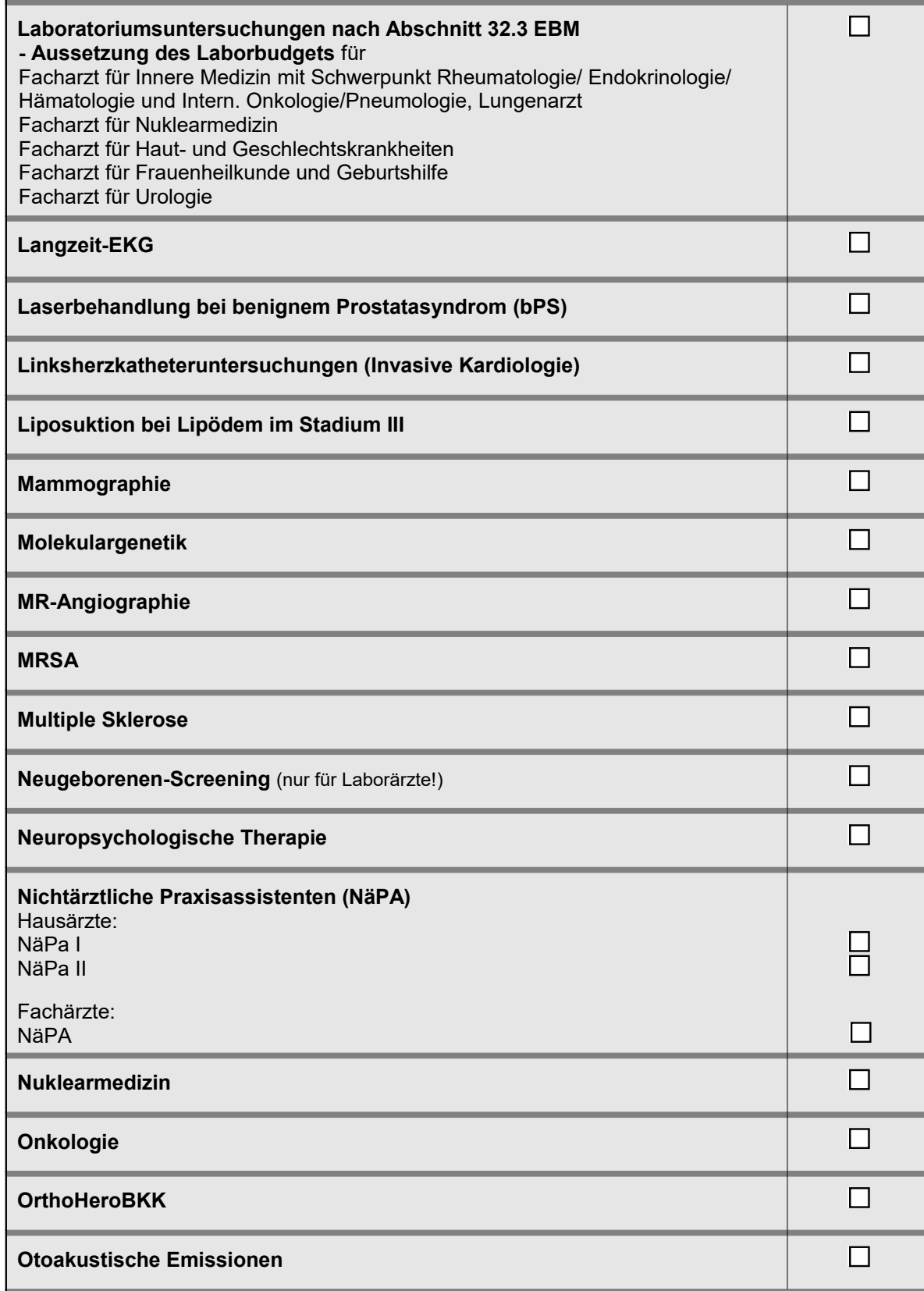

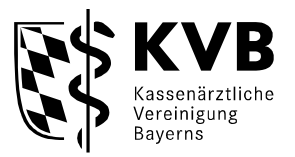

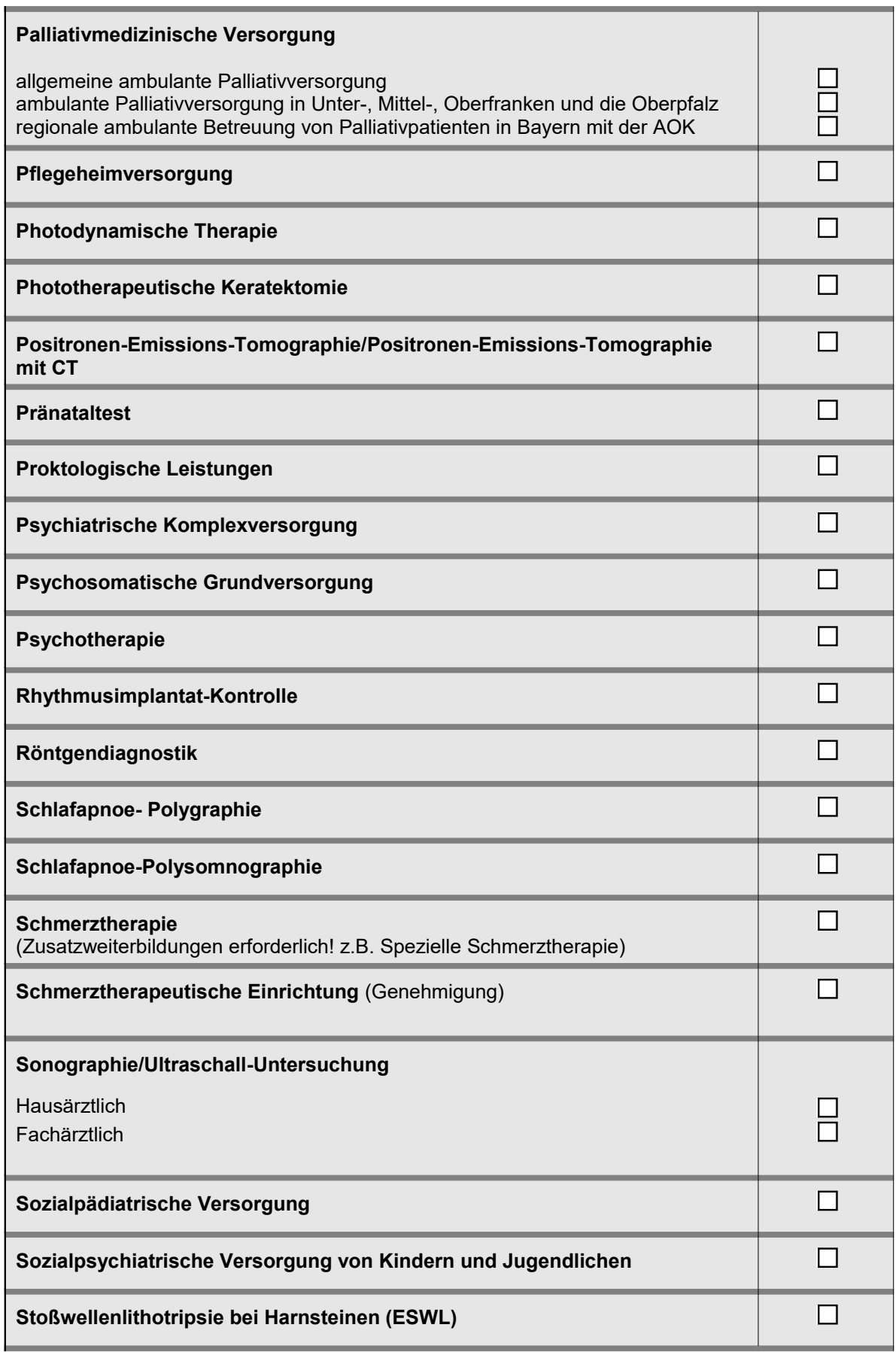

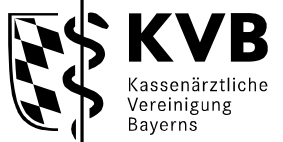

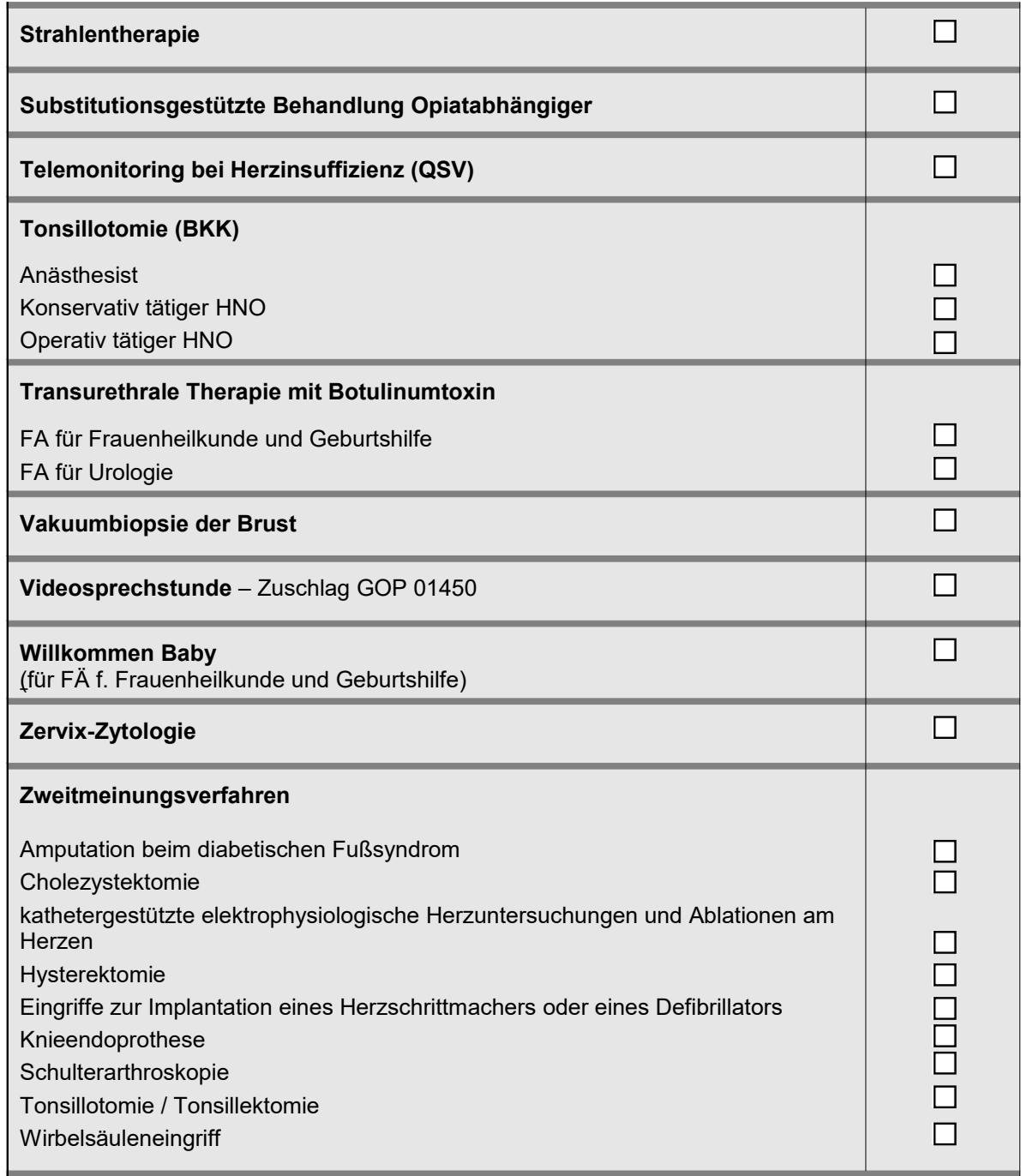

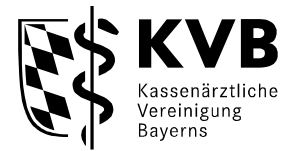

## **2. Sonstige Nähere Informationen zu folgenden Leistungen erhalten Sie unter<https://www.kvb.de/>oder im persönlichen Gespräch in Ihren Beratungscenter: <https://www.kvb.de/mitglieder/beratung> Hygiene flexible Endoskope Impfex Kinder kranker Eltern Freiwillige Zertifizierung Koloskopie Künstliche Befruchtung (IVF)** Die Genehmigung gemäß § 121 a SGB V ist über das Bayerische Staatsministerium für Gesundheit und Pflege, Haidenauplatz1, 81667 München, formlos zu beantragen. Bei Vorliegen der entsprechenden Genehmigung ist die Abrechenbarkeit der Leistungen gewährleistet. Der Genehmigungsbescheid wird der KVB direkt übermittelt. **Vereinbarung zur Optimierung des Koagulationsmanagements Schwangerschaftsabbruch (ambulant)** Die Erlaubnis zur Durchführung von Schwangerschaftsabbrüchen wird von den bayerischen Bezirksregierungen erteilt; die Antragsstellung erfolgt formlos über die örtlich zuständigen Gesundheitsämter. Bei Vorliegen der entsprechenden Genehmigung ist die Abrechenbarkeit der Leistungen gewährleistet. Der Genehmigungsbescheid wird der KVB direkt übermittelt. **Hinweis**: Die Erlaubnis ist für die ärztlichen Praxen notwendig, die die Schwangerschaftsabbrüche vornehmen wollen.

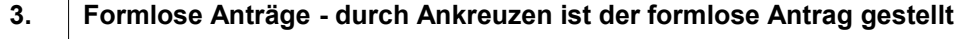

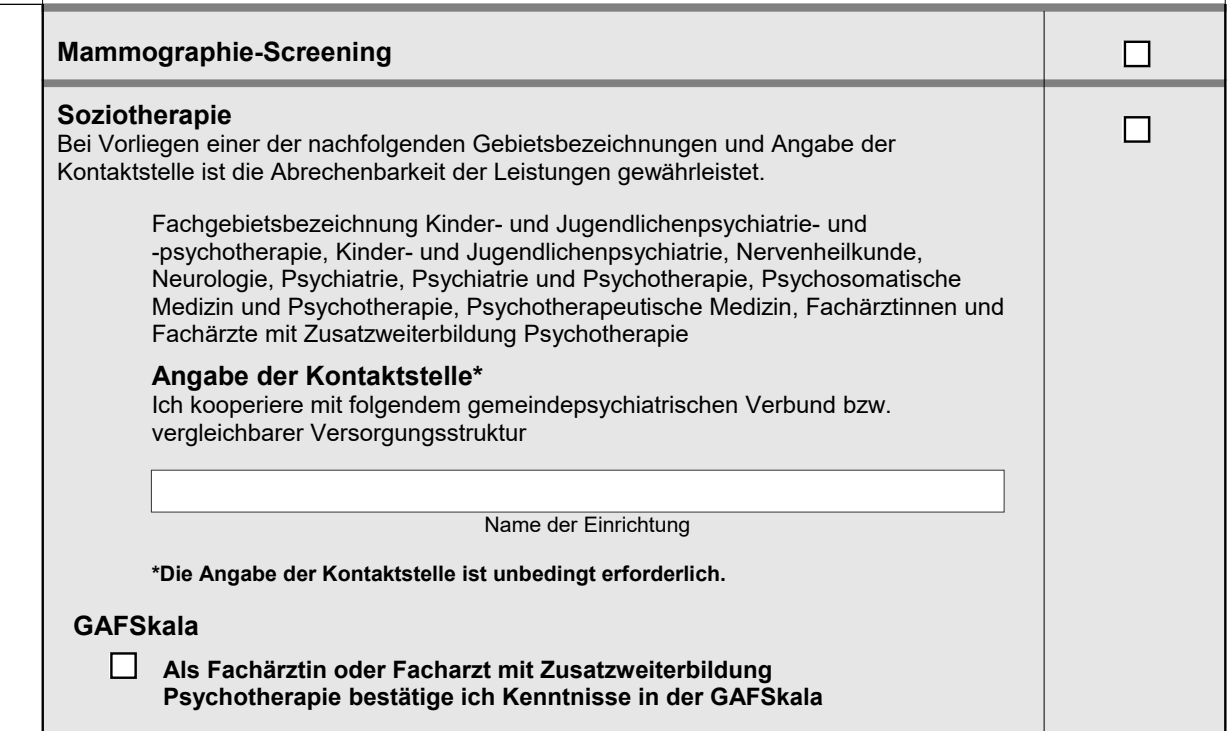

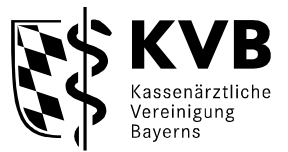

**<https://www.kvb.de/mitglieder/abrechnung/verguetungsvertraege/> <https://www.kvb.de/mitglieder/praxisfuehrung/service/formularservice> <https://www.kvb.de/mitglieder/praxisfuehrung/service/rechtsquellen> <https://www.kvb.de/mitglieder/beratung> [https://www.kvb.de/fileadmin/kvb/Mitglieder/Abrechnung/Merkblaetter-DS/KVB-Merkblatt-](https://www.kvb.de/fileadmin/kvb/Mitglieder/Abrechnung/Merkblaetter-DS/KVB-Merkblatt-Genehmigungspflichtige-Leistungen.pdf)[Genehmigungspflichtige-Leistungen.pdf](https://www.kvb.de/fileadmin/kvb/Mitglieder/Abrechnung/Merkblaetter-DS/KVB-Merkblatt-Genehmigungspflichtige-Leistungen.pdf) <https://www.kvb.de/mitglieder/patientenversorgung/dmp> [https://www.kvb.de/mitglieder/patientenversorgung/qualitaetssicherung/freiwillige](https://www.kvb.de/mitglieder/patientenversorgung/qualitaetssicherung/freiwillige-zertifizierungen)[zertifizierungen](https://www.kvb.de/mitglieder/patientenversorgung/qualitaetssicherung/freiwillige-zertifizierungen)**

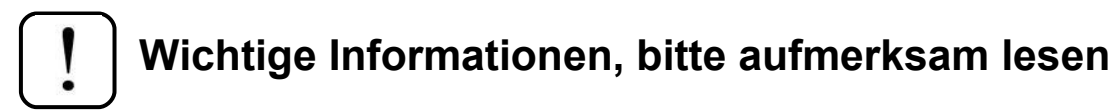

 **Sämtliche aufgeführten Leistungen sind erst dann abrechnungsfähig und werden erst ab dem Tag vergütet, an dem Ihnen die erforderliche Genehmigung/Berechtigung zur Durchführung und Abrechnung der entsprechenden Leistungen durch die KVB erteilt wurde und Ihnen vorliegt. Voraussetzung hierfür ist die Entscheidung durch den jeweiligen Zulassungsausschuss zur Zulassung, Ermächtigung oder Genehmigung zur Anstellung.**

 $\overline{a}$ 

Ort, Datum Unterschrift Vertragsarzt- ärztin / Vertragspsychotherapeut- therapeutin / Angestellter/in

**Stempel Antragsteller**

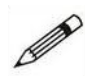